## **Download Photoshop CS6 Activation Code [32|64bit] 2023**

Cracking Adobe Photoshop is a bit more involved, but it can be done. First, you'll need to download a program called a keygen. This is a program that will generate a valid serial number for you, so that you can activate the full version of the software without having to pay for it. After the keygen is downloaded, run it and generate a valid serial number. Then, launch Adobe Photoshop and enter the serial number. You should now have a fully functional version of the software. Just remember, cracking software is illegal and punishable by law, so use it at your own risk.

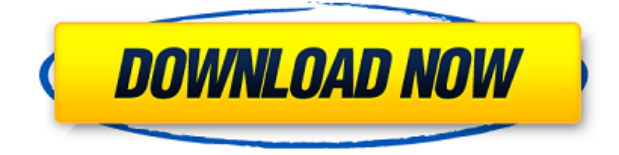

We have a suggestion for a feature which would really help to make Lightroom a more intuitive and enjoyable use on OS X, and that is an on-screen keyboard. It would enable folks to perform image and filter operations with their mouse alone, and also enable moving and deleting photos directly from the dialogs. I really hope this feature comes to light. It could seriously help with OS X locking issues, which can be a real hassle. With the introduction of the live preview for layers in.psd files, I am sure that I am not the only one that is enjoying the new Layers features. The new preview of Layers can be applied to selected layers or all layers in the.psd document. Existing.psd files can be opened with the sharing tools and the new layer preview settings applied on a specific layer. There is also the option to create new.psd files in the new feature when using the usual File > Create New Document. Adobe has added the ability to add Layers from the Adobe Bridge, and move an image from one catalog to a new catalog in Back-up & Restore Folders. A new Edit Layers tool has been added to move and adjust selected layers. Please ignore the blog above me. Although it is from April, it is probably a bit behind. I'm in the middle of moving apartments and have been house hunting lately. So I've probably been a bit too busy to update Lightroom. I do really like the Color Precise tool from Lightroom. The other thing I've been doing is switching to the latest version of Aperture. I've been using too much of Aperture for a long time and am realizing the limitations of the software. Hence the switch. OSX Lion is working great. I'm not as concerned about the iPhone support. They are working with us. I go on faith that these support issues will be addressed in time.

## **Photoshop CS6Serial Key Torrent {{ last releAse }} 2022**

The Lens Blur and Artistic Effects modes let you apply one of Photoshop Camera's artistic filters that lets you produce some truly creative photos. The Lens Blur mode lets you blur the background to put a creative light to the forefront, so your subject comes to the foreground. This is a great way to feature your subject and make it the focus of attention. Now, this is a little different than the Lens Blur effect in your traditional camera. In our traditional camera, the effect of the Lens Blur and Light Streaks is automated, adjusting for light in the scene to produce the best look while ignoring the subject. The idea of running software as complex as Photoshop directly in the browser would have been hard to imagine just a few years ago. However, by using various new web technologies, Adobe has now brought a public beta of Photoshop to the web. We'd love to hear your feedback as we continue to build out this new web application. Thanks for taking this journey with us. To be able to upload photos in the cloud without losing our work, a person has to do more than just click a button. For example, in order to upload your most recent photos from Instagram to Cloudinary, first you have to open the Instagram app and then click on the camera button. But why do we have to do that? Why can't we just be able to login to our favorite cloud service and start uploading our photos without having to leave our app? In web application development, we use web development methodologies to build applications for the web. Typically, these include a stack of technologies that are used for building, testing, and deploying a web application in a shared environment. While web development may seem perfect for the web, it doesn't work all that well for mobile apps. The mobile experience requires specific platform-specific features which can't be achieved in a shared hosting environment. Because of this, we often need to choose between building our mobile app using a web development methodology for the cloud, or building a traditional native app for each and every platform. 933d7f57e6

## **Photoshop CS6Hacked [Mac/Win] 64 Bits {{ latest updaTe }} 2023**

Back in Photoshop CS6 there was another major revolution which took this feature to the next level, and made it a full-fledged 3D tool. This Photoshop feature allowed the user to view both the original image as well as an augmented reality image simultaneously. This meant that users could create 3D scenes on top of their images. For example, in the initial reveal, you could view a 3D image of your face or your desktop at the same time as the regular image of your face or your desktop. This new feature was one of the most welcomed features in the Photoshop family and with more than 10 million downloads in a month, it signaled the start of a new era for photo editing. It brought more simplicity to photo editing than ever before, especially for the users who were familiar with, and were quite comfortable with other, similar tools. Adobe first introduced its concept of brushes called, the Smart Brushes in Photoshop CS4 which allowed users to create accurate short cuts and quick selection for their designs. To simply explain this, we can take an analogy to the real thing, our fingertips cut out all the extra aspects to simply reach the target which we want to achieve through the object. This way of designing is a shortcut and without it, designing would take us more time and thus, it is very important to cut out the excess and work with what we actually want to do. This tool has been rapidly adopted and became one of the best-selling tools in the Photoshop family. The concept for its design was first introduced in Photoshop CS4 and is widely used by photographers, photographers, graphic designers and photographers, for its capabilities.

adobe photoshop cs2 me free download photoshop cs2 free download mac os x adobe photoshop cs2 middle east version free download photoshop cs2 for mac free download full version adobe photoshop cs2 free download for mac magic pro filter for photoshop cs2 free download master photoshop cs2 free download photoshop cs5 software free download for pc adobe photoshop cs5 crack 32 bit download download photoshop cs5 32 bit full crack

Adobe Photoshop is a raster graphics editor that simplifies the work, and enables the user to create complex concepts such as composites, or to retouch pre-existing images in a short amount of time. It works with huge amounts of data and edits files with many layers and complex options. The elegant and easy to use interface has been designed for both the beginner and the professional user. **Adobe Photoshop –** Adobe Photoshop is the industry standard power, which is used in creating and editing all the images from the digital world. Photoshop has been designed to work on every kind of image like e digital camera, tablet, mobile and PC. It has a very reliable and fast system to operate in background. Adobe Photoshop is based on strongest type of AI software, which provide advanced tools for all the professionals and beginners to use it. Photoshop, is the all-in one all-inclusive image editing software with accurate and effective tools. **Adobe Photoshop –** Adobe Photoshop is the ideal tool for photo manipulation. It enables you to take up any work in your hand without any risk. You can use it with any type of photo. You just need to do a bit of tweaking and a great thing happens here. With Photoshop, you don't need any expensive tools or software. It is a powerful and smart software for photo editing. The design community just gave Photoshop an awesome upgrade with a feature termed as "Comparative Pixel Grid." So, now if you want to zoom in and out of a page element, simply scroll with the cursor right or left and you'll see a pair of yellow linear guides that act as a hint to the specific distance needed to zoom in or out. The idea behind these guides is to help photographers get more performance without forcing them to change how they use Photoshop.

And part of working with Photoshop is creating actions and scripts. With Scripts, you can speed up your workflow by saving complex tasks into one or more scripts. One process that is typical in Photoshop is to compare one image against another. How do you get a standardized image to compare to over and over?

To create a new layer, select the Crop Tool--also known as the Eraser Tool--while holding your mouse down; you can then click and drag a rectangle around what you want to keep and clear away the rest. New in this version, you can instead swap to a new tool while using keyboard shortcuts. While Photoshop now supports AI services like Adobe Sensei and Adobe Quick CC for AI services, its diversity of AI and machine learning features is more a natural extension of the product's history than a brand-new feature. AI services and Adobe Sensei offer tools for training AI models, or using AI tools in an automated fashion . These processes allow you to run, train and export searchable models, resulting in AI-enhanced metadata. You can also apply the same sort of after-the-fact models to an existing image or change adjustments created with Adobe's engineers. Still, Photoshop remains the top of the AI line. Like Adobe's AI pipelines, Photoshop's flagship software can now learn from users, too. For instance, Adobe's Learning tools can be used to enhance AI models, or you can build your own. We expected to see a lot more AI features in this version of Photoshop.) While Photoshop is all about image adjustments, there are also a few new features that improve your workflow as a graphic designer. If you want to start editing your photos, we have the best Photoshop CC 2019 EdgeWidth questions - like how much should you cut off your edges? Seamless integration between the multiple Adobe Creative Cloud apps doesn't automatically mean the products are exact similarities. While the functions are similar, the design methods differ across the apps. The functions are there, it's up to the user to decide which app is the right fit for them.

<https://jemi.so/3vapaXneunu/posts/KVJU767nWLHqAiyWOrf1> <https://jemi.so/puncluQpistyo/posts/NSRqITtsFyaR5VoDWlnR> <https://jemi.so/0gravtioApeszu/posts/Tuj8YPBSDk8WSTCwPgGQ> <https://jemi.so/puncluQpistyo/posts/Erz4e2W6dvE3i3RamMUD> <https://jemi.so/3vapaXneunu/posts/zlmSH8FtiAypJyor74QR> <https://jemi.so/3vapaXneunu/posts/RXfXxImqOsdqJocEWIBg> <https://jemi.so/0gravtioApeszu/posts/G9UrKZrjIKQSiyKtocpK> <https://jemi.so/3vapaXneunu/posts/dAchjyOh6r0aXCnMdyfV> <https://jemi.so/0gravtioApeszu/posts/hKV3BvhN9QaJIsSjJ4QI>

If you have been thinking about buying Photoshop and planning on doing any retouching, you may want to invest in Photoshop if you are planning to take up commercial or video retouch jobs. Getting Photoshop right is a huge deal with a lot of value attached to it. If you are even thinking of a career in photography or graphic designing, then this is a project you will be living up to everywhere you turn! Pro: It is a versatile tool as it has been built for multiple uses. You can use it for both commercial and personal usage. It has a great interface that makes you more creative and reduce the need to browse through multiple tools. Pros: Rather than building a new version specifically for photo editing, it has incorporated some of the best features from Photoshop. The Camera Raw module has improved on the image editor features, not that it is lacking in features. The integration with the mobile app is great. It has taken a great leap forward towards making it easy for someone to do retouching from the **smartphones**. This is the second list of best online Photoshop tutorials. List includes the best Photoshop tips, Photoshop tutorials, Photoshop tutorials for beginners, Photoshop tutorials videos, Photoshop top 10 tools, Photoshop cs6 tools, and Photoshop photo

editing tricks. The first version of Photoshop was distributed to the public on October 31, 1996. This version was renamed Photoshop 3.0 on November 26, 1997. Photoshop 3.0 was the first version of Photoshop to be released as part of the Adobe Creative Suite. There are a number of new features in Photoshop 3.0 included Smart Objects and Shape Distort. The first public release of this version featured a 64-bit processing and object-processing. This version added a variety of editing features such as burning, dodging, and highlights.

[https://pyrodudes.com/wp-content/uploads/2022/12/Photoshop-2021-Version-2241-Download-Crack-](https://pyrodudes.com/wp-content/uploads/2022/12/Photoshop-2021-Version-2241-Download-Crack-Hack-WinMac-2022.pdf)[Hack-WinMac-2022.pdf](https://pyrodudes.com/wp-content/uploads/2022/12/Photoshop-2021-Version-2241-Download-Crack-Hack-WinMac-2022.pdf) <http://www.giffa.ru/who/adobe-photoshop-cs3-download-with-activation-code-new-2022/> <http://pacificgoods.net/wp-content/uploads/2022/12/jaygar.pdf> <https://pzn.by/uncategorized/download-photoshop-cs4-portable-jalan-tikus-hot/> <https://josefinapapeles.com/wp-content/uploads/2022/12/jarbirt.pdf> [https://octopi.nl/wp-content/uploads/2022/12/Download-Photoshop-2021-Version-2231-With-Activatio](https://octopi.nl/wp-content/uploads/2022/12/Download-Photoshop-2021-Version-2231-With-Activation-Code-Product-Key-Full-For-Windows-202.pdf) [n-Code-Product-Key-Full-For-Windows-202.pdf](https://octopi.nl/wp-content/uploads/2022/12/Download-Photoshop-2021-Version-2231-With-Activation-Code-Product-Key-Full-For-Windows-202.pdf) [https://instafede.com/adobe-photoshop-cc-2018-version-19-license-keygen-full-product-key-64-bits-20](https://instafede.com/adobe-photoshop-cc-2018-version-19-license-keygen-full-product-key-64-bits-2023/) [23/](https://instafede.com/adobe-photoshop-cc-2018-version-19-license-keygen-full-product-key-64-bits-2023/) <https://jgbrospaint.com/2022/12/25/download-ripped-paper-brush-photoshop-top/> <https://practicalislam.online/wp-content/uploads/2022/12/gemmchri.pdf> [https://5b45.com/amazing-cuz-why-nots/adobe-photoshop-2021-version-22-4-3-download-free-license-](https://5b45.com/amazing-cuz-why-nots/adobe-photoshop-2021-version-22-4-3-download-free-license-key-2022/)

[key-2022/](https://5b45.com/amazing-cuz-why-nots/adobe-photoshop-2021-version-22-4-3-download-free-license-key-2022/)

4) **Curves tool** – the **Curves** panel may seem daunting to the first-timer, but once you start using it, you will understand its charm. It provides a great tool for retouching digital images. Using curves, one can easily remove objects such as overexposed areas from the images. Curve tool can be used for adding or subtracting curves by lifting, changing height, or making it more precise with direct editing. 6) **Pen tool** – the most important tool for people working with shapes. This tool allows for touching many areas on the interface and action. The pen tool includes features like creating shapes, selecting the destination area, copying or pasting specific areas or objects, deleting and moving objects. 7) **Measurement** – the measurement tool provides you with a full set of tools to work on drawing or measuring as you wish. Cold and hot corners, grid, line, brush, and pen are the selection options offered in this tool. It allows you to have precise measurement and measurement in an easy way. Adobe Photoshop Elements gives you the power to make your photos look their best. Convert RAW photos to color, bring out the best in photos when you edit your photos, retouch and restore images, add voiceovers and captions, create collages, and much more. When it comes to dramatic, stunning, and artistic, 3D solutions, Adobe After Effects is truly the world's most complete solution. Creating 3D content can be incredibly challenging for experienced and novice users alike. Adobe After Effects removes the guesswork by simplifying the process of animating, rendering, and ultimately showcasing your work, and Adobe Dimension helps you to transfer 3D content to any device - from mobile to television with a single click.